# **Powertools QUITTUNG 1.0**

## **Für alle, die es leid sind, Quittungen von Hand auszuschreiben:**

Das Supermakro, daß nicht nur vollautomatisch eine Quittung mit Kopie ausgefüllt zu Papier bringt, sondern darüber hinaus auch noch alle Beträge in einer Logdatei erfaßt und automatisch aufsummiert. Sie sparen sich pro Quittung ca. 5 Minuten Arbeit ein und haben stets den Überblick über Ihren Kassenbestand.

#### **LEIDER IST DIESES MAKRO NICHT UMSONST (was gibts schon ohne Knete?!)**

Sie können 10 Tage mit dem Makro uneingeschränkt hantieren, danach wird es funktionsunfähig. (Auch eine Neuinstallation hilft da nicht mehr.)

Also schicken Sie die läppischen 10,00 DM im Brief zusammen mit dem ausgefüllten Ausdruck des Formblattes auf Seite 2 dieses Dokumentes (mit Angabe der Seriennummer Ihres Programms, die oben in der Eingabemaske erscheint) an die folgende Adresse:

#### **Wolfgang S. Krause Neuenhausstraße 54 D-40699 Erkrath**

Teilen Sie uns mit, wann Sie wo und wie zu erreichen sind: Telefonisch oder Per Fax oder Per Compuserve Sie erhalten dann umgehend Ihren Freischaltcode.

#### **Automatische Installation**

Das Makro dieser Vorlage wird automatisch in Ihre Normal.Dot installiert, wenn Sie die "Installieren"- Taste drücken, ebenfalls die Symbolleiste.

Wenn die Makroleiste nach dem ersten Aufruf nicht ordungsgemäß in der Symbolleiste Ihres WORD 6.0 Bildschirms auftaucht, oder das Makros nicht ordnungsgemäß installiert wurde, installieren Sie bitte das Makro und die Symbolleiste von Hand.

#### **Manuelle Installation**

Menüpunkt: EXTRAS --> MAKRO --> WWQUITTUNG --> ORGANISIEREN Registerkarte MAKROS: WWQUITTUNG von INSTALL.DOC nach NORMAL.DOT kopieren. Registerkarte SYMBOLLEISTEN: WWQUITTUNG von INSTALL.DOC nach NORMAL.DOT kopieren.

Menüpunkt: ANSICHT --> SYMBOLLEISTEN: WWQUITTUNG ankreuzen

FERTIG!!

Nun können Sie das Makro bequem vom Symbol aus starten. **VIEL SPASS DAMIT!!**

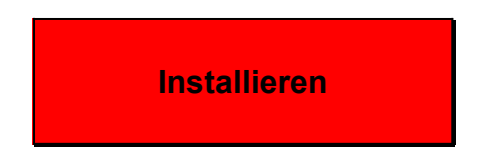

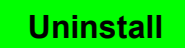

## **BITTE SENDEN SIE MIR DEN FREISCHALTCODE FÜR WW QUITTUNG**

**Registriernummer: Name, Vorname: Firma: Straße/Postfach: Postleitzahl - Ort: Telefon: Telefax: Compuserve ID** Das Programm habe ich erhalten durch:

Ich erkenne die Geschäftsbedingungen an und habe diesem Brief DM 10,00 in bar beigefügt.

Den Freischaltcode übermitteln Sie mir bitte

- **\_\_ Per Telefon**
- **\_\_ Per Telefax**
- **\_\_ Per Compuserve**
- **\_\_ Per Brief**

Datum: Unterschrift:

### **Bedingungen:**

**\*\***

Bitte beachten: DIESE SOFTWARE UND DIE ZUGEHÖRIGEN FILES WERDEN "Wie besehen" OHNE JEGLICHE GARANTIEN BEZÜGLICH FUNKTIONALITÄT ODER BEEINTRÄCHTIGUNG VON ANDEREN PROGRAMMEN ALS EINZELPLATZVERSION FÜR EINEN ANWENDER GELIEFERT. Das Kopieren und Verteilen von registrierten Versionen ist strafbar. Wegen der unterschiedlichen Hard- und Software-Umgebungsbedingungen, die auf dem jeweiligen Rechnersystem vorliegen, können keine Garantien betreffend der Eigenschaften dieses Programms gegeben werden. Bevor dieses Programm in professionellem Umfeld eingesetzt wird, ist eine gründliche Prüfung mit nichtkritischen Daten durchzuführen. Alle Risiken, die sich aus dem Einsatz dieses Programms ergeben, trägt allein der Anwender.